# Introduction à la Programmation des Algorithmes 5.4. Python – Programmation fonctionnelle

François Fleuret

<https://fleuret.org/11x001/>

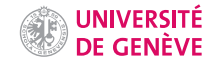

Python est un langage fonctionnel dans lequel une fonction est une valeur qui peut être copiée dans une variable, et plus généralement manipulée, au même titre que des grandeurs numériques.

```
1 def fois deux(n):
2 return 2 * n
3
4 def plus_un(n):
5 return n + 16
7 print(fois_deux(10), plus_un(5))
8
9 f =plus_un
10 print(f(3))
11
12 f = f \circ is \text{ deux}13 print(f(3))
    affiche
    20 6
    4
    6
```
Les fonctions étant des valeurs à part entière, on peut en particulier les utiliser dans des types composés comme des listes.

```
1 def fois deux(n):
2 return 2 * n
3
4 def plus_un(n):
5 return n + 16
7 \quad n = 108 for f in [ fois_deux, plus_un, plus_un ]:<br>9 n = f(n)n = f(n)10 print(n)affiche
    22
```
#### Fonctions d'ordres supérieurs

Les fonctions peuvent également être passées en arguments, ou renvoyées comme résultat d'autres fonctions. On parle alors pour ces dernières de fonctions d'ordres supérieurs.

```
1 def fois_deux(n):<br>2 return 2 * nreturn 2 * n3
4 def plus_un(n):
5 return n + 16
7 def applique\_deux(n, f, g):
8 return g(f(n))9
10 print(applique_deux(5, plus_un, plus_un))
11
12 print(applique_deux(5, plus_un, fois_deux))
    affiche
    7
```

```
1 def fois_deux(n):
2 return 2 * n
 3
4 def plus_un(n):
5 return n + 16
7 def applique_plusieurs(n, fs):<br>8 for f in fs:
        for f in fs:
9 n = f(n)10 return n
11
12 print(applique_plusieurs(10, [ fois_deux, plus_un, plus_un ]))
    affiche
```

```
1 def resoud(a, b, f, epsilon = 1e-6):<br>2 """Retourne la racine de f entre
        2 """Retourne la racine de f entre a et b.
 3
4 La fonction f doit être croissante entre ces deux valeurs.<br>5 ^{\text{num}}n n6
7 while b - a \geq epsilon:
8 c = (a + b) / 29 if (f(c)) \ge 0:
10 b = c11 else:
12 a = c13
14 return c
```

```
1 def carre_moins_deux(x):<br>2 return x * x - 2return x * x - 23
    print(resoud(0, 2, carre_moins_deux))affiche
```

```
1.4142141342163086
```
Python permet en particulier de retourner comme résultat une fonction définie localement.

```
1 def ajouteur(k):
2 def f(n):<br>3 retur
           return n + k4 return f
5
6 ajoute_cinq = ajouteur(5)7
   print(ajoute_cinq(98))
   affiche
   103
```

```
1 def ajouteur(k):
2 def f(n):<br>3 retur
           return n + k4 return f
5
6 ajoute_cinq = ajouteur(5)
7
8 print(ajoute_cinq(98))
```
Un point technique remarquable est que le k passé en argument ligne 6 est toujours accessible ligne 8.

Cela est possible car Python garde automatiquement dans l'objet retourné par ajouteur une copie de toutes les variables locales qui existaient quand f a été définie. La combinaison de la fonction et de ce contexte est appelée une closure.

En pratique cette machinerie complexe est assez bien faite pour que son fonctionnement soit intuitif.

```
1 def compose(f, g):<br>2 def h(n):
2 def h(n):<br>3 retur
3 return g(f(n))<br>4 return h
          return h
5
6 psi = compose(fois_deux, plus_un)<br>7 print(psi(3))
    print(psi(3))affiche
```

```
1 def pol_from_coeffs(alphas):
2
3 def pol(x):<br>4 s. v =s, y = 0, 15 for a in alphas:
6 s += a * y<br>
7 v * = xy \equiv x8 return s
9
10 return pol
11
12 f = pol\_from\_coeffs([ -1, 0, 1])13
14 print(f(2), f(10.0))
    affiche
    3 99.0
```
Les variables globales sont accessibles depuis la fonction d'une closure.

```
1 def truc():
 2 def f(n):<br>3 retur
              return n + b4 return f
 5
     h = true()\begin{array}{c} 7 \\ 8 \end{array}h = 19 print(h(2))
10
11 
12 print(h(2))
     affiche
     3
```
#### Fonctions anonymes

Il arrive souvent que l'on ait besoin de définir des fonctions pour ne les utiliser qu'une fois.

```
1 def fois_deux(n):<br>2 return 2 * n2 return 2 * n
3
4 def plus_un(n):
5 return n + 16
7 def applique\_deux(n, f, g):
8 return g(f(n))9
10 print(applique_deux(5, plus_un, fois_deux))
```
Python permet de noter des fonctions anonymes (lambda functions) avec une syntaxe concise, et auxquelles n'est pas associé d'identifiant. Ces fonctions sont limitées au calcul d'une expression.

lambda var\_1, var\_2, ..., var\_n: expression

Par exemple

```
1 def true(x):
2 return x + 13
4 \quad f = \text{true}et
1 f = lambda x: x + 1
```
sont équivalents.

```
1 def machin(x):
2 return x * 100
3
4 truc = lambda x: x * 10 + x5
6 print(machin(5), true(5))
   affiche
   500 55
```

```
1 def applique_deux(n, f, g):<br>2 return g(f(n))return g(f(n))3
    print(applique\_deux(5, lambda n: n + 1, lambda n: 2 * n))affiche
```
La syntaxe de Python permet d'appliquer une fonction anonyme directement, sans qu'elle soit dans une variable.

```
1 print ((lambda n: n + 3)(120))
2 print((lambda x: (x-1, x, x+1))(120))
3 print((lambda a, b, c: a * b + c)(10, 5, 4))
   affiche
   123
   (119, 120, 121)
   54
```
La syntaxe des fonctions anonymes permet de bien comprendre un appel de fonction dans une évaluation par substitution.

```
Avec a = 2, b = 3, et f = lambda x, y: x * y:
f(a + b, a - b)f(2 + b, a - b)f(2 + 3, a - b)f(5, a - b)f(5, 2 - b)f(5, 2 - 3)f(5, -1)(lambda x, y: x * y)(5, -1)
5 * (-1)-5
```
Une fonction anonyme peut aussi être dans une closure.

```
1 def quadratique(a, b, c):
2 return lambda x: a * x * x + b * x + c3
4 f = \text{quadratic}(1, 2, 1)5
   print(f(5))affiche
```
On peut toujours exprimer une fonction à plusieurs arguments avec des fonctions d'ordres supérieurs à un seul argument (on appelle cette réduction le "currying" en hommage à Haskell Curry).

Par exemple:

```
1 \gg (lambda n, m; m//n)(10, 50)
\begin{array}{ccc} 2 & 5 \\ 3 & >1 \end{array}\gg (lambda n: lambda m: m//n)(10)(50)
4 5
5 >>> (lambda a, b, c: a + b * c)(1, 2, 3)
6 7
7 >>> (lambda a: lambda b: lambda c: a + b * c)(1)(2)(3)
8 7
```
### Opérateur conditionnel ternaire

Python offre une construction pour des expressions conditionnelles qui repose sur un opérateur conditionnel ternaire

expression1 if condition else expression2

Python offre une construction pour des expressions conditionnelles qui repose sur un opérateur conditionnel ternaire

expression1 if condition else expression2

Par exemple

```
1 >>> 4 if 2 < 3 else 5
\begin{array}{ccc} 2 & 4 \\ 3 & \rightarrow \end{array}>> 14 + 4 if 3 < 2 else 11
4 11
```
Python offre une construction pour des expressions conditionnelles qui repose sur un opérateur conditionnel ternaire

expression1 if condition else expression2

Par exemple

```
1 >>> 4 if 2 < 3 else 5
\begin{array}{ccc} 2 & 4 \\ 3 & \rightarrow \end{array}> >> 14 + 4 if 3 < 2 else 11
4 11
```
Bien que cet opérateur utilise les mots clés if et else, il n'a rien à voir avec l'instruction if de contrôle de flux.

Cet opérateur est particulièrement utile pour définir des conditions dans des fonctions anonymes, puisque ces dernières doivent se limiter à des expressions.

```
1 le_plus_gros = lambda a, b: a if a >= b else b
2
3 print(le_plus_gros(3, 4.5))
   affiche
```
Cet opérateur est particulièrement utile pour définir des conditions dans des fonctions anonymes, puisque ces dernières doivent se limiter à des expressions.

```
1 le_plus_gros = lambda a, b: a if a >= b else b
2
3 print(le_plus_gros(3, 4.5))
   affiche
```
4.5

1 le\_plus\_gros = lambda a, b: a if a  $>=$  b else b

Par substitution, nous avons

le\_plus\_gros(3, 4.5) (lambda a, b: a if a  $>=$  b else b)(3, 4.5) 3 if 3 >= 4.5 else 4.5 3 if False else 4.5 4.5

## Fin